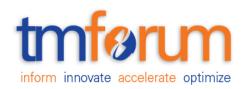

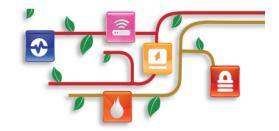

# TM Forum Specification

# **Usage Consumption API REST Specification**

TMF677 Release 17.5.0

Nelease 17.5.0

January 2018

| Latest Update: TM Forum Release 17.5.0 | Member Evaluation |
|----------------------------------------|-------------------|
| Version 1.0.1                          | IPR Mode: RAND    |

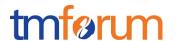

# **NOTICE**

Copyright © TM Forum 2018. All Rights Reserved.

This document and translations of it may be copied and furnished to others, and derivative works that comment on or otherwise explain it or assist in its implementation may be prepared, copied, published, and distributed, in whole or in part, without restriction of any kind, provided that the above copyright notice and this section are included on all such copies and derivative works. However, this document itself may not be modified in any way, including by removing the copyright notice or references to TM FORUM, except as needed for the purpose of developing any document or deliverable produced by a TM FORUM Collaboration Project Team (in which case the rules applicable to copyrights, as set forth in the TM FORUM IPR Policy, must be followed) or as required to translate it into languages other than English.

The limited permissions granted above are perpetual and will not be revoked by TM FORUM or its successors or assigns.

This document and the information contained herein is provided on an "AS IS" basis and TM FORUM DISCLAIMS ALL WARRANTIES, EXPRESS OR IMPLIED, INCLUDING BUT NOT LIMITED TO ANY WARRANTY THAT THE USE OF THE INFORMATION HEREIN WILL NOT INFRINGE ANY OWNERSHIP RIGHTS OR ANY IMPLIED WARRANTIES OF MERCHANTABILITY OR FITNESS FOR A PARTICULAR PURPOSE.

Direct inquiries to the TM Forum office:

4 Century Drive, Suite 100 Parsippany, NJ 07054, USA

Tel No. +1 973 944 5100

Fax No. +1 973 944 5110

TM Forum Web Page: www.tmforum.org

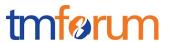

# TABLE OF CONTENTS

| NOTICE                                                     | 2  |
|------------------------------------------------------------|----|
| Table of Contents                                          | 3  |
| List of Tables                                             | 5  |
| Introduction                                               | 6  |
| SAMPLE USE CASES                                           | 7  |
| RESOURCE model                                             | 9  |
| Managed Entity and Task Resource Models                    | 9  |
| usage consumption report resource                          | 9  |
| usage consumption report request resource                  | 17 |
| Notification Resource Models                               | 19 |
| usage consumption report request State Change Notification | 20 |
| API OPERATIONS                                             | 21 |
| Operations on usage consumption report                     | 21 |
| Query an usage consumption report in synchronous mode      | 22 |
| Retrieve usage consumption report                          | 35 |
| Create usage consumption report                            | 39 |
| Delete usage consumption report                            | 40 |
| Operations on usage consumption report Request             | 41 |
| create an usage consumption report request                 | 41 |
| LIst usage consumption report requests                     | 44 |
| retrieve usage consumption report request                  | 46 |
| Delete usage consumption report request                    | 47 |
| API NOTIFICATIONS                                          | 48 |
| Register listener                                          | 48 |
| Unregister listener                                        | 49 |
| Publish Event to listener                                  | 49 |

# Usage Consumption API REST Specification

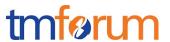

| Acknowledgements | 5′ |
|------------------|----|
| Version History  | 5  |
| Release History  | 5´ |

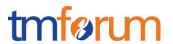

# LIST OF TABLES

N/A

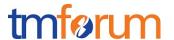

# **INTRODUCTION**

The following document is the specification of the REST API for Usage Consumption Management. It includes the model definition as well as all available operations.

This API covers the consumption follow up function providing ongoing information about usages related to any subscribed communication products (voice, data, TV, ...) without having to wait the invoice production. This information may concern usages charged on a bucket supervised or not and so the remaining credits on the bucket. It allows customers or users to be informed on usages done and remaining credits on the buckets that they consume under their purchased offers and options.

A bucket is a quantity of units (time, volume, currency or events) available via a subscribed offer or option and that can be consumed during a validity period. A bucket has at least one balance valid at a given point. This balance is decremented by usage charged on the bucket and incremented by credit operations (like top-up operations for example). At a given point, this balance defines the remaining allowed usage quantity for a given period, corresponding to the initial allowed usage quantity minus consumed usage quantity.

The bucket has also consumption counters which give measures about the usage quantity consumed on the bucket. These counters can be detailed by device or by user for example when a bucket is shared between several devices or several users.

The usage consumption API allow to view at a given point the balance and the consumption counters of the various buckets (SMS, Voice, Data for example) that one or more user(s) consume with each of his devices, according to the purchased offers and options.

A usage consumption report retrieves the data related to these balances and various consumption counters and calculated at the time of the request by the server.

So, the API allows to retrieve usage consumption report with information about balances and consumption counters for a given criteria: subscribed offer or option, a given device or a user for example.

The use of the both resources described in this document is conditioned by the capability of the server.

- If the server could perform the calculation and so give the usage consumption report in synchronous mode according to the criteria given by the API requester, a GET operation with filter criteria on usageConsumptionReport resource could be used. We could accept to use a GET operation in this context because the server calculates the data given in the usage consumption report without necessarily store it.
- We must also anticipate the use case where the server could only give an asynchronous response to the calculation of an usage consumption report requested by the API requester. In this case, a POST operation on usageConsumptionReportRequest could be sent by the API Requester asking the server that a usage consumption report calculation has to be performed. Then, the API requester could follow the process with a GET operation on this same resource retrieving the status of the request. The server could also use the notification pattern to inform the API requester that the usage consumption report is available.

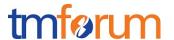

# **SAMPLE USE CASES**

To illustrate JSON representation of resources concerned by these APIs, we use the three use cases detailed below.

Use case 1 (UC1): one user Kate with one device

Kate has a smartphone identified by msisdn number 0601010101. She subscribed to a *MainOffer* allowing her to consume three monthly buckets: a national voice bucket with an initial value of 2 hours, a SMS bucket with an initial value of 120 SMS and a data bucket with an initial value of 3 Go. She also subscribed to an option *CanadaUSAPass* with a Canada/USA voice bucket with an initial value of 30 minutes and a SMS bucket with an initial value of 10 SMS.

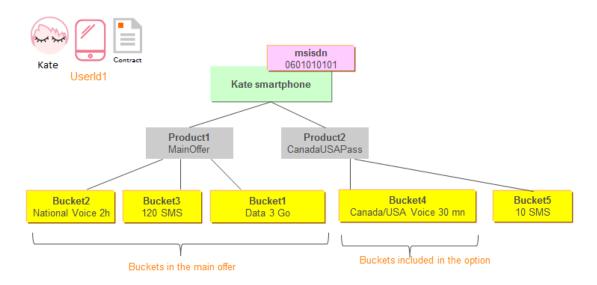

With her smartphone, Kate has used 40 minutes on the national voice bucket, 25 sms on sms bucket and 1.2 Go on the data bucket of the main offer. She also has consumed 20 minutes on the voice bucket and 10 sms onto the sms bucket of the Canada/USA Pass.

Use case 2 (UC2): one user Lea with two devices consuming a shared data bucket

Lea has two devices: a smartphone identified by msisdn number 0602020202 and a phablet identified by msisdn number 0603030303. She subscribed to a *MainOffer* allowing her to consume with its smartphone two monthly buckets: a national voice bucket with an initial value of 2 hours and an unlimited SMS bucket. She also subscribed to a *Shared Data offer* with an initial value of 5 Go. This data bucket is shared with the phablet et can also be consumed by it.

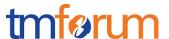

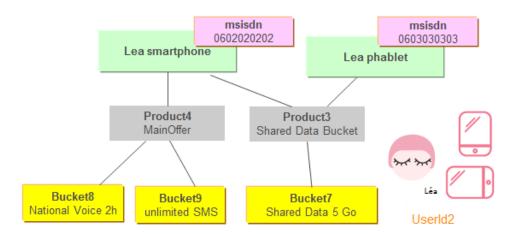

With her smartphone, Lea has used 60 minutes on the voice bucket, 123 sms on the SMS bucket and 1.0 Go on the 3.0 Go used in the data shared bucket. She also has used 2.0 Go with the phablet on the 3.0 Go used in the data shared bucket.

Use case 3 (UC3): a shared data bucket consumed by a community of two users

Kate is the contract holder. Kate subscribes to a *Shared Data offer* containing a shared data bucket of 5 Go consumed by a community (family) of two users: Kate and Lea. Kate consumes it with her smartphone identified by msisdn number 0601010101 and Lea with her smartphone identified by msisdn number 0602020202 and her tablet identified by msisdn number 060303030303.

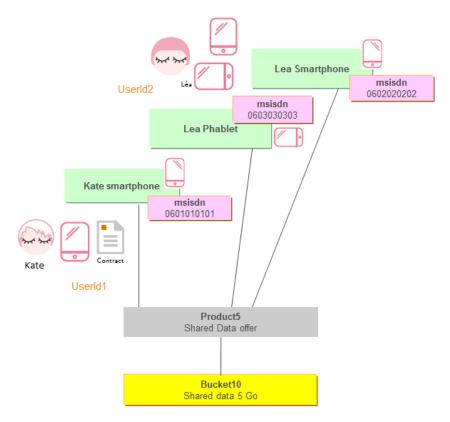

Lea has used 1 Go with her smartphone and 1.2 Go with the phablet. Kate has used 1.0 Go with her smartphone.

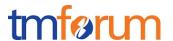

# **RESOURCE MODEL**

# Managed Entity and Task Resource Models

#### USAGE CONSUMPTION REPORT RESOURCE

A usage consumption report enables to know at a given point the balances and the consumption counters related to various buckets (SMS, Voice, Data for example). It could be calculated for a device identified by a public identifier (msisdn number for a mobile device for example or PSTN or VOIP number for a fix device), for a subscribed offer or option or for a user.

A bucket could be shared between several devices and/or several users. It has static characteristics and dynamic characteristics (balances with remaining value and consumption counters like consumed value for example). If the bucket is shared between several network products, the used value is given globally for all network products and detailed for the network product for which the usage report is given.

Note: A FixedQuantityPackageProdSpec entity, representing a quantity of usage, is defined as an example of ProductSpecification on SID document GB922 related to Product. This entity is instantiated as a FixedQuantityPackageProduct entity in the customer installed base. This entity is renamed in bucket on the API Data model to be better understood.

#### Resource model

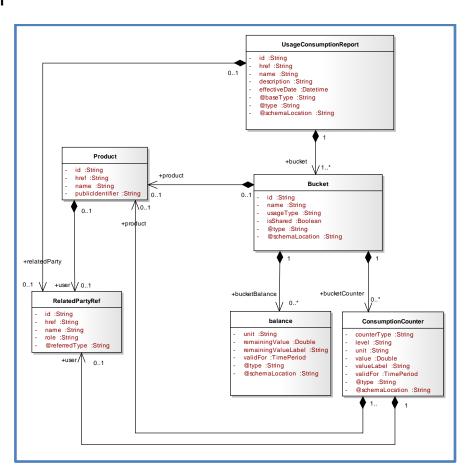

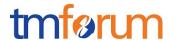

# Lifecycle

No lifecycle for this resource.

# Field descriptions

# <u>UsageConsumptionReport</u>

id A string. Unique identifier of the usage consumption report given by the

server.

href A string. Hyperlink to access the usage consumption report.

name A string. Usage consumption report name.

description A string. Free short text describing the usage consumption report content.

effectiveDate A date time (DateTime). Date and time when the usage consumption report

was calculated and generated.

@baseType
A string. Indicates the base (class) type of the usage consumption report.

@type A string. Indicates the (class) type of the usage consumption report.

@schemaLocation A string. Link to the schema describing the REST resource.

relatedParty A related party (RelatedPartyRef). Reference of the party for which the

usage consumption report is produced.

bucket A list of buckets (Bucket[\*]). Bucket included in the offer or option

subscribed.

#### **Bucket**

A bucket represents a quantity of usage, as 2 hours national calls or 50 sms for example. It could be either a quantity or an amount in a currency (i.e. It could represent a fixed number of SMS, MMS, minutes of calls, quantity of data, number of events as well as a specific amount in a given currency). It requires one or more network products from which usages will debit the bucket.

id A string. Unique identifier of the bucket.

name A string. Bucket name.

usageType A string. Type of usage concerned by the bucket (voice, sms, data,...).

isShared A boolean. True if the bucket is shared between several devices or users.

@type A string. Indicates the (class) type of bucket.

@schemaLocation A string. Link to the schema describing the REST resource.

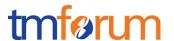

product A product reference (Product). Offer or option through the bucker is subscribed.

bucketBalance A list of bucket balances (Balance[\*]). Balance of the bucket that can be

given in various units.

bucketCounter A list of bucket counters (ConsumptionCounter[\*]). Counters detailing usage

consumption on the bucket.

# **Product**

An instantiated product corresponding to a simple product offering subscribed by a customer.

id A string. Unique identifier of the product.

href A string. Reference of the product.

name A string. Product name.

publicIdentifier A string. Public number associated to the product (msisdn number for mobile

line for example)

user A user (RelatedPartyRef). Reference of the user of the product.

# **Balance**

The balance defines the remaining allowed product usage quantity in terms of volume, time, currency or events. It corresponds to the initial allowed usage quantity minus the usage consumed on the bucket.

unit A string. Code of the unit used to specify the given value of the balance. It

could be different from the bucket unit.

remainingValue A number. Numeric remaining value for the bucket given in the balance unit

(for example 1.9). This numeric value could be used for calculation for

example.

remainingValueLabel A string. Remaining value in a formatted string for the bucket given in the

balance unit (for example 1.9 Gb). This formatted string could be used for

display needs for example.

validFor A time period (TimePeriod). Balance period between a start date time and an

end date time. For prepaid bucket, the period of the balance is between the effective date of the usage consumption report generation and the end date of the bucket. For postpaid bucket, the period of the balance is between the effective date of the usage consumption report generation and the next bill

date.

@type A string. Indicates the (class) type of the bucket balance.

@schemaLocation A string. Link to the schema describing the REST resource.

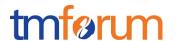

# **ConsumptionCounter**

The consumption counters detail for example the different kind of consumption done on the bucket.

counterType A string. Type of the consumption counter. We can give for example a

counter of the used value.

level A string. Counter level. The given counter can be given globally for the

bucket or detailed by user or by product for example in case of shared

bucket.

unit A string. Unit of the counter.

value A number. Numeric value of the bucket counter in the given unit.

valueLabel A string. Value of the counter in a formatted string used for display needs

for example.

validFor A time period (TimePeriod). Consumption counter period between a start

date time and an end date time. For prepaid bucket, the period of counters is between the start date of the bucket and the effective date of the usage consumption report generation. For postpaid bucket, the period of counters is between the last bill date and the effective date of the usage

consumption report generation.

@type A string. Indicates the (class) type of the consumption counter.

@schemaLocation A string. Link to the schema describing the REST resource.

Product A product (Product). Public number associated to the product for which the

consumption counter is detailed.

User A user (RelatedPartyRef). Reference of the user for which the consumption

counter is detailed.

# RelatedPartyRef

Related party reference.

Id A string. Unique identifier of a related party.

Href A string. Reference of the related party, could be a party reference or a party

role reference.

Name A string. Name of the related party.

Role A string. Role of the related party.

@referredType A string. Indicates the type of related party.

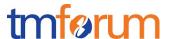

# Json representation sample

We provide below the json representation of a sample of a "UsageConsumptionReport" resource object corresponding to the use case 1 (one usage report for product identified by public identifier 0601010101 used by the user Kate which consumes five buckets):

```
"id": "ucr0001",
"href": "https://host:port/usageManagement/usageConsumptionReport/ucr0001",
"name": "Usage consumption report ucr0001",
"description": "Usage consumption Report for Kate smartphone",
"effectiveDate": "2016-03-15T:15:44:28",
"@baseType": "report",
"@type": "usageConsumptionReport",
"@schemaLocation": "www.report.usageConsumptionReport.json",
"bucket": [
  {
    "id": "bkt001",
    "name": "main offer data",
    "usageType": "data",
    "isShared": "false",
    "product": {
        "id": "product1",
        "name": "Main Offer",
        "publicIdentifier": "33601010101",
        "user": {
          "id": "usr1",
          "name": "Kate",
          "role": "user",
          "@referredType": "individual"
        }
       },
   "bucketBalance": [
       "unit":"Go",
       "remainingValue": 1.8,
       "remainingValueLabel": "it remains 1.8 Go",
           "startDateTime": "2016-03-15T:00:00:00",
           "endDateTime": "2016-03-30T:00:00:00"
        }
     }
   ],
   "bucketCounter": [
        "counterType":"used",
        "level": "global",
        "unit":"Go",
        "value": 1.2,
        "valueLabel": "1.2 Go used",
       "validFor": {
```

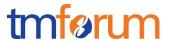

```
"startDateTime": "2016-03-01T:00:00:00",
         "endDateTime": "2016-03-15T:00:00:00"
   }
 ]
},
  "id": "bkt002",
  "name": "main offer national voice",
  "usageType": "national voice",
  "isShared": "false",
   "product": {
      "id": "product1",
      "name": "Main Offer",
      "publicIdentifier": "33601010101"
      "user": {
          "id": "usr1",
          "name": "Kate",
          "role": "user",
          "@referredType": "individual"
       }
   "bucketBalance": [
     {
       "unit":"mins",
        "remainingValue": 80.0,
       "remainingValueLabel": "it remains 80 minutes",
        "validFor": {
          "startDateTime": "2016-03-15T:00:00:00",
          "endDateTime": "2016-03-30T:00:00:00"
     }
  ],
   "bucketCounter": [
     {
       "counterType":"used",
       "level": "global",
       "unit":"mins",
        "value": 40.0,
       "valueLabel": "40 mins used",
        "validFor": {
          "startDateTime": "2016-03-01T:00:00:00",
          "endDateTime": "2016-03-15T:00:00:00"
       }
     }
  ]
},
   "id": "bkt003",
   "name": "main offer sms",
   "usageType": "sms",
   "isShared": "false",
    "product": {
       "id": "product1",
```

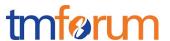

```
"name": "Main Offer",
   "publicIdentifier": "33601010101",
   "user": {
      "id": "usr1",
      "name": "Kate",
      "role": "user",
      "@referredType": "individual"
   }
},
"bucketBalance": [
     "unit":"sms",
     "remainingValue": 95.0,
     "remainingValueLabel": "it remains 95 sms",
     "validFor": {
       "startDateTime": "2016-03-15T:00:00:00",
       "endDateTime": "2016-03-30T:00:00:00"
     }
  }
"bucketCounter": [
    "counterType":"used",
    "level":"global",
    "unit":"sms",
    "value": 25.0,
    "valueLabel": "25 sms used",
    "validFor": {
       "startDateTime": "2016-03-01T:00:00:00",
       "endDateTime": "2016-03-15T:00:00:00"
  }
]
"id": "bkt004",
"name": "option Canada/USA voice",
"usageType": "Canada/USA voice",
"isShared": "false",
 "product": {
   "id": "product2",
   "name": "Canada USA Pass",
   "publicIdentifier": "33601010101",
    "user": {
       "id": "usr1",
       "name": "Kate",
       "role": "user",
       "@referredType": "individual"
    }
   },
   "bucketBalance": [
       "unit":"mins",
       "remainingValue": 10.0,
```

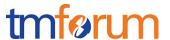

```
"remainingValueLabel": "it remains 10 minutes",
       "validFor": {
          "startDateTime": "2016-03-15T:00:00:00",
         "endDateTime": "2016-03-30T:00:00:00"
       }
    }
   ],
   "bucketCounter": [
     {
         "counterType":"used",
         "level": "global",
         "unit":"mins",
         "value": 20.0,
         "valueLabel": "20 mins used",
         "validFor": {
           "startDateTime": "2016-03-01T:00:00:00",
           "endDateTime": "2016-03-15T:00:00:00"
         }
    }
  ]
},
  "id": "bkt005",
  "name": " Canada/USA sms",
  "usageType": "sms",
  "isShared": "false",
  "product": {
    "id": "product2",
   "name": "Canada USA Pass",
    "publicIdentifier": "33601010101",
    "user": {
      "id": "usr1",
       "name": "Kate",
       "role": "user",
       "@referredType": "individual"
     }
   },
  "bucketBalance": [
       "unit":"sms",
       "remainingValue": 0.0,
       "remainingValueLabel": "Sms bucket exhausted",
         "startDateTime": "2016-03-15T:00:00:00",
          "endDateTime": "2016-03-30T:00:00:00"
    }
   "bucketCounter": [
        "counterType":"used",
        "level": "global",
        "unit":"sms",
        "value": 10.0,
```

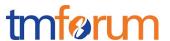

# USAGE CONSUMPTION REPORT REQUEST RESOURCE

This resource is used to manage the calculation request of a usage consumption report.

# Resource model

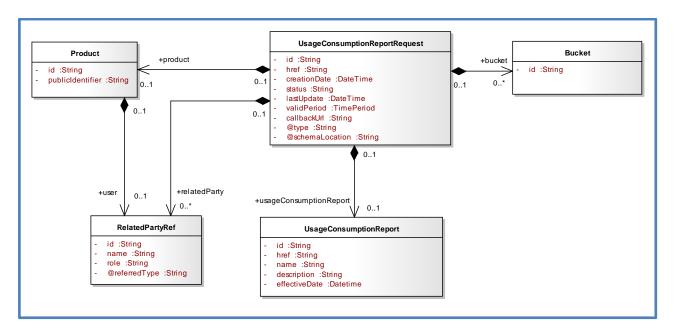

# Lifecycle

The usage consumption report request is tracked by mean of the status field. Typical lifecycle values are: inProgress (when the request is in progress) and done (when the request has been treated and the result is available).

Note that an implementation of the specification may enrich the list of states depicted in the diagram or otherwise change the lifecycle, according to the CSP business practice.

# Field descriptions

<u>UsageConsumptionReportRequest</u>

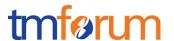

id A string. Unique identifier of the usage consumption report request given by the

server.

href A string. Reference of the usage consumption report request.

creationDate A date time (DateTime). Date and time of the request creation.

status A string. Status of the usage consumption report request (InProgress or done).

lastUpdate A date time (DateTime). Date when the status was last changed.

validPeriod A time period (TimePeriod).

callbackUrl A string. An url where the result could be notified.

@baseType A string. Indicates the base (class) type of the usage consumption report request.

@type A string. Indicates the (class) type of the usage consumption report request.

@schemaLocation A string. Link to the schema describing the REST resource.

product A product reference (Product). Offer or option or which the usage consumption

report is requested.

bucket A list of buckets (Bucket[\*]). Buckets for which the usage consumption report is

requested.

relatedParty A list of related parties (RelatedPartyRef[\*]). Reference and role of the related

parties for which the usage consumption report is requested.

# **Bucket**

A bucket represents a quantity of usage, as 2 hours national calls or 50 sms for example. It could be either a quantity or an amount in a currency (i.e. It could represent a fixed number of SMS, MMS, minutes of calls, quantity of data, number of events as well as a specific amount in a given currency). It requires one or more network products from which usages will debit the bucket.

id A string. Unique identifier of the bucket.

#### **Product**

An instantiated product corresponding to a simple product offering subscribed by a customer.

id A string. Unique identifier of the product.

publicIdentifier A string. Public number associated to the product (msisdn number for mobile

line for example)

user A user (RelatedPartyRef). Reference of the user of the product.

# RelatedPartyRef

Related party reference.

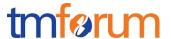

id A string. Unique identifier of a related party.

name A string. Name of the related party.

role A string. Role of the related party.

@referredType A string. Type of the related party.

# Json representation sample

We provide below the json representation of a sample of a "UsageConsumptionReportRequest" resource object corresponding to the use case 1 (usage consumption report requested for product identified by public identifier 0601010101 used by the user Kate):

```
"id": "ucrreq001",
  "href": "https://host:port/usageManagement/usageConsumptionReportRequest/ucrreq001",
  "creationDate": "2016-03-15T:15:44:28",
  "status": "inProgress",
  "lastUpdate": "2016-03-15T:15:44:28",
  "@baseType": "reportRequest",
  "@type": "usageConsumptionReportRequest",
  "@schemaLocation": "www.reportRequest.usageConsumptionReportRequest.json",
  "product": {
    "publicIdentifier ": "33601010101",
    "user": {
       "id": "usr1",
        "name": "Kate",
        "role": "user",
        "@referredType": "individual",
     }
 }
}
```

#### **Notification Resource Models**

1 notification is defined for this API.

Notification related to UsageConsumptionReportReguest:

- Usage Consumption Report Request State Change Notification

The notification structure for all notifications in this API follow the pattern depicted by the figure below. A notification resource (depicted by "SpecificNotification" placeholder) is a sub class of a generic Notification structure containing an id of the event occurrence (eventId), an event timestamp (eventTime), and the name of the notification resource (eventType).

This notification structure owns an event structure ("SpecificEvent" placeholder) linked to the resource concerned by the notification using the resource name as access field ("resourceName" placeholder).

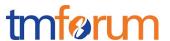

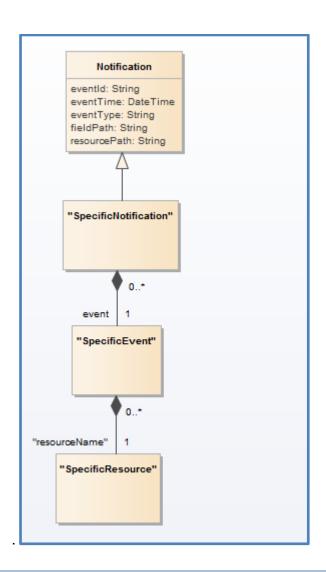

# USAGE CONSUMPTION REPORT REQUEST STATE CHANGE NOTIFICATION

Notification sent when changing the status of a UsageConsumptionReportRequest resource.

# Json representation sample

We provide below the json representation of an example of a 'UsageConsumptionReportRequest StateChangeNotification' notification object

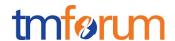

# **API OPERATIONS**

Remember the following Uniform Contract:

| Operation on Entities          | Uniform API Operation | Description                                                                     |
|--------------------------------|-----------------------|---------------------------------------------------------------------------------|
| Query Entities                 | GET Resource          | GET must be used to retrieve a representation of a resource.                    |
| Create Entity                  | POST Resource         | POST must be used to create a new resource                                      |
| Partial Update of an Entity    | PATCH Resource        | PATCH must be used to partially update a resource                               |
| Complete Update of an Entity   | PUT Resource          | PUT must be used to completely update a resource identified by its resource URI |
| Remove an Entity               | DELETE Resource       | DELETE must be used to remove a resource                                        |
| Execute an Action on an Entity | POST on TASK Resource | POST must be used to execute Task Resources                                     |
| Other Request Methods          | POST on TASK Resource | GET and POST must not be used to tunnel other request methods.                  |

Filtering and attribute selection rules are described in the TMF REST Design Guidelines.

Notifications are also described in a subsequent section.

# OPERATIONS ON USAGE CONSUMPTION REPORT

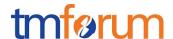

# QUERY AN USAGE CONSUMPTION REPORT IN SYNCHRONOUS MODE

# GET /usageReport?fields=...&{filtering}

# **Description**

This operation is used to request the calculation of a new usage consumption report for a specific product identified by a msisdn number for example. It is used when a server could calculate and generate the usage consumption report In synchronous mode.

Attribute selection is enabled for all first level attributes.

Filtering may be available depending on the compliance level supported by an implementation.

# **Usage Samples**

Here's an example of a request for retrieving a usage consumption report for use case 1: given criteria is the msisdn number 0601010101 used by one user Kate:

# Request

GET /usageManagement/usageConsumptionReport?product.publicIdentifier=33601010101 Accept: application/json

# Response

```
200
  "id": "ucr0001",
  "href": "https://host:port/usageManagement/usageReport/ucr0001",
  "name": "Usage consumption report ucr0001",
  "description": "Usage consumption Report for Kate smartphone",
  "effectiveDate": "2016-03-15T:15:44:28",
  "@baseType": "report",
  "@type": "usageConsumptionReport",
  "@schemaLocation": "www.report.usageConsumptionReport.json",
  "bucket": [
      "id": "bkt001",
      "name": "main offer data",
      "usageType": "data",
      "isShared": "false",
      "product": {
          "id": "product1",
          "name": "Main Offer",
          "publicIdentifier": "33601010101",
           "user": {
         "id": "usr1"
```

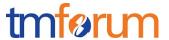

```
"name": "Kate",
    "role": "user",
    "@referredType": "individual"
"bucketBalance": [
     "unit":"Go",
     "remainingValue": 1.8,
     "remainingValueLabel": "it remains 1.8 Go",
     "validFor": {
       "startDateTime": "2016-03-15T:00:00:00",
      "endDateTime": "2016-03-30T:00:00:00"
   }
 "bucketCounter": [
      "counterType":"used",
      "level":"global",
      "unit":"Go",
      "value": 1.2,
      "valueLabel": "1.2 Go used",
      "validFor": {
         "startDateTime": "2016-03-01T:00:00:00",
         "endDateTime": "2016-03-15T:00:00:00"
 ]
},
  "id": "bkt002",
  "name": "main offer national voice",
  "usageType": "national voice",
  "isShared": "false",
   "product": {
     "id": "product1",
      "name": "Main Offer",
      "publicIdentifier": "33601010101",
       "user": {
          "id": "usr1",
          "name": "Kate",
          "role": "user",
          "@referredType": "individual"
       }
   },
   "bucketBalance": [
        "unit":"mins",
        "remainingValue": 80.0,
        "remainingValueLabel": "it remains 80 minutes",
        "validFor": {
          "startDateTime": "2016-03-15T:00:00:00",
         "endDateTime": "2016-03-30T:00:00:00"
```

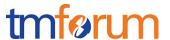

```
}
   ],
   "bucketCounter": [
        "counterType":"used",
        "level": "global",
       "unit":"mins",
        "value": 40.0,
        "valueLabel": "40 mins used",
        "validFor": {
          "startDateTime": "2016-03-01T:00:00:00",
         "endDateTime": "2016-03-15T:00:00:00"
     }
  ]
},
  "id": "bkt003",
   "name": "main offer sms",
   "usageType": "sms",
   "isShared": "false",
   "product": {
       "id": "product1",
       "name": "Main Offer",
       "publicIdentifier": "33601010101",
       "user": {
          "id": "usr1",
          "name": "Kate",
          "role": "user",
          "@referredType": "individual"
       }
    "bucketBalance": [
         "unit":"sms",
         "remainingValue": 95.0,
         "remainingValueLabel": "it remains 95 sms",
         "validFor": {
            "startDateTime": "2016-03-15T:00:00:00",
            "endDateTime": "2016-03-30T:00:00:00"
      }
    "bucketCounter": [
        "counterType":"used",
        "level": "global",
        "unit":"sms",
        "value": 25.0,
        "valueLabel": "25 sms used",
        "validFor": {
          "startDateTime": "2016-03-15T:00:00:00",
          "endDateTime": "2016-03-30T:00:00:00"
```

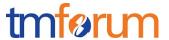

```
}
1
 "id": "bkt004",
 "name": "option Canada/USA voice",
 "usageType": "Canada/USA voice",
 "isShared": "false",
 "product": {
    "id": "product2",
    "name": "Canada USA Pass",
    "publicIdentifier": "33601010101",
    "user": {
       "id": "usr1",
        "name": "Kate",
        "role": "user",
        "@referredType": "individual"
     }
   },
   "bucketBalance": [
     {
       "unit":"mins",
       "remainingValue": 10.0,
       "remainingValueLabel": "it remains 10 minutes",
       "validFor": {
          "startDateTime": "2016-03-15T:00:00:00",
          "endDateTime": "2016-03-30T:00:00:00"
        }
     }
   ],
   "bucketCounter": [
         "counterType":"used",
         "level": "global",
         "unit":"mins",
         "value": 20.0,
         "valueLabel": "20 mins used",
         "validFor": {
           "startDateTime": "2016-03-01T:00:00:00",
           "endDateTime": "2016-03-15T:00:00:00"
    }
  ]
},
  "id": "bkt005",
  "name": " Canada/USA sms",
  "usageType": "sms",
  "isShared": "false",
  "product": {
    "id": "product2",
    "name": "Canada USA Pass",
    "publicIdentifier": "33601010101",
```

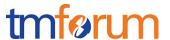

```
"user": {
             "id": "usr1",
             "name": "Kate",
             "role": "user",
              "@referredType": "individual"
          },
         "bucketBalance": [
           {
             "unit":"sms",
              "remainingValue": 0.0,
              "remainingValueLabel": "Sms bucket exhausted",
              "validFor": {
                "startDateTime": "2016-03-15T:00:00:00",
                "endDateTime": "2016-03-30T:00:00:00"
             }
           }
          ],
          "bucketCounter": [
            {
               "counterType":"used",
               "level":"global",
               "unit":"sms",
               "value": 10.0,
               "valueLabel": "10 sms used",
               "validFor": {
                 "startDateTime": "2016-03-15T:00:00:00",
                 "endDateTime": "2016-03-30T:00:00:00"
               }
            }
         ]
     }
  ]
}
```

Here's an example of a request for retrieving a usage consumption report for use case 2: given criteria is the msisdn number 0603030303 used by user Lea:

| Request                                                                                                    |
|----------------------------------------------------------------------------------------------------|
| GET /usageManagement/usageConsumptionReport?product.publicIdentifier =33603030303 Accept: application/json |
| Response                                                                                                   |
| 200                                                                                                    |
| [{                                                                                                    |

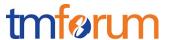

```
"id": "ucr0002",
"href": "https://host:port/usageManagement/usageConsumptionReport/ucr0002",
"name": "Usage consumption report ucr0002",
"description": "Usage Consumption Report for Lea phablet",
"effectiveDate": "2016-03-15T:15:44:28",
"@baseType": "report",
"@type": "usageConsumptionReport",
"@schemaLocation": "www.report.usageConsumptionReport.json",
"bucket": [
    "id": "bkt007",
    "name": "Shared data bucket",
    "usageType": "data",
    "isShared": "true",
    "product": {
      "id": "product3",
      "name": "Shared data offer",
      "publicIdentifier": "33603030303",
      "user": {
          "id": "usr2",
          "name": "Lea",
          "role": "user",
           "@referredType": "individual"
        }
     },
    "bucketBalance": [
           "unit":"Go",
           "remainingValue": 2.0,
          "remainingValueLabel": "it remains 2.0 Go",
          "validFor": {
             "startDateTime": "2016-03-15T:00:00:00",
             "endDateTime": "2016-03-30T:00:00:00"
      }
    "bucketCounter": [
         "counterType":"used",
         "level": "global",
         "unit":"Go",
         "value": 3.0,
         "valueLabel": "3.0 Go used",
          "validFor": {
             "startDateTime": "2016-03-01T:00:00:00",
             "endDateTime": "2016-03-15T:00:00:00"
       },
         "counterType":"used",
         "level":"detail",
         "unit":"Go",
         "value": 2.0,
         "valueLabel": "2.0 Go used"
```

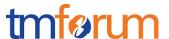

Here's an example of a request for retrieving a usage consumption report for use case 2: given criteria is the product reference *product3*:

# Request

GET /usageManagement/usageConsumptionReport?product.id=product3 Accept: application/json

# Response

```
200
  "id": "ucr0003",
  "href": "https://host:port/usageManagement/usageConsumptionReport/ucr0003",
  "name": "Usage consumption report ucr0003",
  "description": "Usage Consumption Report for product3",
  "effectiveDate": "2016-03-15T:15:44:28",
  "@baseType": "report",
  "@type": "usageConsumptionReport",
  "@schemaLocation": "www.report.usageConsumptionReport.json",
  "bucket": [
    {
      "id": "bkt007",
      "name": "Shared data bucket",
      "usageType": "data",
      "isShared": "true",
      "product": {
        "id": "product3",
        "name": "Shared data offer",
         "user": {
            "id": "usr2",
             "name": "Lea",
            "role": "user",
            "@referredType": "individual"
          }
       },
      "bucketBalance": [
             "unit":"Go",
            "remainingValue": 2.0,
             "remainingValueLabel": "it remains 2.0 Go",
             "validFor": {
```

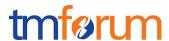

```
"startDateTime": "2016-03-15T:00:00:00",
                "endDateTime": "2016-03-30T:00:00:00"
         }
       "bucketCounter": [
           "counterType":"used",
            "level": "global",
            "unit":"Go",
            "value": 3.0,
            "valueLabel": "3.0 Go used",
             "validFor": {
                "startDateTime": "2016-03-01T:00:00:00",
                "endDateTime": "2016-03-15T:00:00:00"
             }
         },
           "counterType":"used",
           "level":"detail",
           "unit":"Go",
           "value": 2.0,
           "valueLabel": "2.0 Go used",
           "product": {
               "publicIdentifier": "33603030303"
         },
           "counterType":"used",
           "level":"detail",
           "unit":"Go",
           "value": 1.0,
           "valueLabel": "1.0 Go used",
           "product": {
              "publicIdentifier": "33602020202"
      ]
  ]
}]
```

Here's an example of a request for retrieving a usage consumption report for use case 2: given criteria is the user reference *usr*2:

# Request

GET /usageManagement/usageConsumptionReport?product.user.id=usr2 Accept: application/json

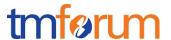

# Response

```
200
[{
  "id": "ucr0004".
  "href": "https://host:port/usageManagement/usageConsumptionReport/ucr0004",
  "name": "Usage consumption report ucr0004",
  "description": "Usage Consumption Report for user usr2",
  "effectiveDate": "2016-03-15T:15:44:28",
  "@baseType": "report",
  "@type": "usageConsumptionReport",
  "@schemaLocation": "www.report.usageConsumptionReport.json",
  "bucket": [
      "id": "bkt007",
      "name": "Shared data bucket",
      "usageType": "data",
      "isShared": "true",
      "product": {
        "id": "product3",
        "name": "Shared data offer",
         "user": {
             "id": "usr2",
             "name": "Lea",
             "role": "user",
             "@referredType": "individual"
          }
       },
      "bucketBalance": [
        {
             "unit":"Go".
             "remainingValue": 2.0,
             "remainingValueLabel": "it remains 2.0 Go",
             "validFor": {
               "startDateTime": "2016-03-15T:00:00:00",
               "endDateTime": "2016-03-30T:00:00:00"
             }
        }
       "bucketCounter": [
           "counterType":"used",
            "level": "global",
            "unit":"Go",
            "value": 3.0,
            "valueLabel": "3.0 Go used",
             "validFor": {
               "startDateTime": "2016-03-01T:00:00:00",
               "endDateTime": "2016-03-15T:00:00:00"
            }
         },
```

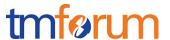

```
"counterType":"used",
       "level":"detail",
       "unit":"Go",
       "value": 2.0,
       "valueLabel": "2.0 Go used",
       "product": {
         "publicIdentifier ": "33603030303"
    },
       "counterType":"used",
       "level":"detail",
       "unit":"Go",
       "value": 1.0,
       "valueLabel": "1.0 Go used",
       "product": {
         "publicIdentifier": "33602020202"
  ]
},
  "id": "bkt008",
  "name": "main offer national voice",
  "usageType": "national voice",
  "isShared": "false",
   "product": {
      "id": "product4",
      "name": "Main Offer",
      "publicIdentifier": "33602020202",
      "user": {
          "id": "usr2",
          "name": "Lea",
          "role": "user",
          "@referredType": "individual"
   },
   "bucketBalance": [
        "unit":"mins",
        "remainingValue": 60.0,
        "remainingValueLabel": "it remains 60 minutes",
           "startDateTime": "2016-03-15T:00:00:00",
           "endDateTime": "2016-03-30T:00:00:00"
      }
   ],
   "bucketCounter": [
        "counterType":"used",
        "level": "global",
        "unit":"mins",
        "value": 60.0,
```

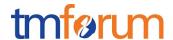

```
"valueLabel": "60 mins used",
             "validFor": {
                "startDateTime": "2016-03-01T:00:00:00",
                "endDateTime": "2016-03-15T:00:00:00"
          }
       ]
    },
       "id": "bkt009",
       "name": "Main offer sms",
       "usageType": "sms",
       "isShared": "false",
         "product": {
           "id": "product4",
           "name": "Main Offer",
           "publicIdentifier": "33602020202",
            "user": {
               "id": "usr2",
               "name": "Lea",
               "role": "user",
               "@referredType": "individual"
         },
         "bucketBalance": [
              "unit":"sms",
              "remainingValueLabel": "Unlimited sms"
         ],
         "bucketCounter": [
             "counterType":"used",
             "level": "global",
             "unit":"sms",
             "value": 123.0,
             "valueLabel": "123 sms used",
             "validFor": {
                "startDateTime": "2016-03-01T:00:00:00",
                "endDateTime": "2016-03-15T:00:00:00"
        ]
      }
}]
```

Here's an example of a request for retrieving a usage consumption report for use case 3: given criteria is the product reference *product5*:

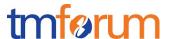

# Request

GET /usageManagement/usageConsumptionReport?product.id=product5 Accept: application/json

# Response

```
200
[{
  "id": "ucr0005",
  "href": "https://host:port/usageManagement/usageConsumptionReport/ucr0005",
  "name": "Usage consumption report ucr0004",
  "description": "Usage Consumption Report for shared data bucket",
  "effectiveDate": "2016-03-15T:15:44:28",
  "@baseType": "report",
  "@type": "usageConsumptionReport",
  "@schemaLocation": "www.report.usageConsumptionReport.json",
  "bucket": [
      "id": "bkt0010",
      "name": "Shared data bucket",
      "usageType": "data",
      "isShared": "true",
      "product": {
        "id": "product5",
        "name": "Shared data offer",
         "user": {
             "id": "usr1",
             "name": "Kate",
             "role": "user",
             "@referredType": "individual"
          }
       },
      "bucketBalance": [
             "unit":"Go",
             "remainingValue": 1.8,
             "remainingValueLabel": "it remains 1.8 Go",
             "validFor": {
               "startDateTime": "2016-03-15T:00:00:00",
               "endDateTime": "2016-03-30T:00:00:00"
        }
       ],
       "bucketCounter": [
           "counterType":"used",
            "level": "global",
            "unit":"Go",
            "value": 3.2,
```

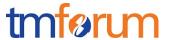

```
"valueLabel": "3.2 Go used",
    "validFor": {
      "startDateTime": "2016-03-01T:00:00:00",
      "endDateTime": "2016-03-15T:00:00:00"
},
  "counterType":"used",
  "level": "detailByUser",
  "unit":"Go",
  "value": 1.0,
  "valueLabel": "1.0 Go used",
  "user": {
     "id": "usr1",
    "name": "Kate",
    "@referredType": "individual"
},
  "counterType":"used",
  "level": "detailByUser",
  "unit":"Go",
  "value": 2.2,
  "valueLabel": "2.2 Go used",
  "user": {
     "id": "usr2",
    "name": "Lea",
    "@referredType": "individual"
},
  "counterType":"used",
  "level": "detailByDevice",
  "unit":"Go",
  "value": 1.0,
  "valueLabel": "1.0 Go used",
  "product": {
    "publicIdentifier": "33601010101"
},
  "counterType":"used",
  "level": "detailByDevice",
  "unit":"Go",
  "value": 1.0,
  "valueLabel": "1.0 Go used",
  "product": {
    "publicIdentifier": "33602020202"
},
  "counterType":"used",
  "level": "detailByDevice",
  "unit":"Go",
```

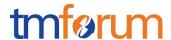

# RETRIEVE USAGE CONSUMPTION REPORT

# GET /usageConsumptionReport/{id}?fields=...&{filtering}

#### **Description**

This operation retrieves a usage consumption report entity. This operation could be used only if the server has saved the usage consumption report on its database after calculation.

Attribute selection is enabled for all first level attributes.

Filtering on sub-resources may be available depending on the compliance level supported by an implementation.

#### **Usage Samples**

Here's a sample of a request for retrieving a usageReport resource corresponding to use case 1.

#### Request

GET /usageManagement/usageConsumptionReport/ucr0001 Accept: application/json

# Response

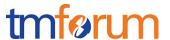

```
"id": "bkt001",
  "name": "main offer data",
  "usageType": "data",
  "isShared": "false",
  "product": {
     "id": "product1",
      "name": "Main Offer",
      "publicIdentifier": "33601010101",
      "user": {
       "id": "usr1",
       "name": "Kate",
       "role": "user",
       "@referredType": "individual"
  },
  "bucketBalance": [
     "unit":"Go",
     "remainingValue": 1.8,
     "remainingValueLabel": "it remains 1.8 Go",
     "validFor": {
       "startDateTime": "2016-03-15T:00:00:00",
       "endDateTime": "2016-03-30T:00:00:00"
   }
 ],
 "bucketCounter": [
      "counterType":"used",
      "level":"global",
      "unit":"Go",
      "value": 1.2,
      "valueLabel": "1.2 Go used",
      "validFor": {
         "startDateTime": "2016-03-01T:00:00:00",
         "endDateTime": "2016-03-15T:00:00:00"
   }
},
  "id": "bkt002",
  "name": "main offer national voice",
  "usageType": "national voice",
  "isShared": "false",
   "product": {
      "id": "product1",
      "name": "Main Offer",
     "publicIdentifier": "33601010101",
      "user": {
          "id": "usr1",
          "name": "Kate",
          "role": "user",
          "@referredType": "individual"
```

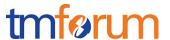

```
},
   "bucketBalance": [
        "unit":"mins",
        "remainingValue": 80.0,
        "remainingValueLabel": "it remains 80 minutes",
     "validFor": {
        "startDateTime": "2016-03-15T:00:00:00",
        "endDateTime": "2016-03-30T:00:00:00"
    }
  ],
   "bucketCounter": [
        "counterType":"used",
        "level": "global",
        "unit":"mins",
        "value": 40.0,
        "valueLabel": "40 mins used",
        "validFor": {
          "startDateTime": "2016-03-01T:00:00:00",
         "endDateTime": "2016-03-15T:00:00:00"
  ]
},
   "id": "bkt003",
   "name": "main offer sms",
   "usageType": "sms",
   "isShared": "false",
   "product": {
       "id": "product1",
       "name": "Main Offer",
       "publicIdentifier": "33601010101",
       "user": {
          "id": "usr1",
          "name": "Kate",
          "role": "user",
          "@referredType": "individual"
       }
    },
    "bucketBalance": [
         "unit":"sms",
         "remainingValue": 95.0,
         "remainingValueLabel": "it remains 95 sms",
         "validFor": {
           "startDateTime": "2016-03-15T:00:00:00",
           "endDateTime": "2016-03-30T:00:00:00"
      }
```

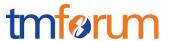

```
"bucketCounter": [
      "counterType":"used",
      "level": "global",
      "unit":"sms",
      "value": 25.0,
      "valueLabel": "25 sms used",
      "validFor": {
        "startDateTime": "2016-03-15T:00:00:00",
        "endDateTime": "2016-03-30T:00:00:00"
 ]
},
  "id": "bkt004",
  "name": "option Canada/USA voice",
  "usageType": "Canada/USA voice",
  "isShared": "false",
  "product": {
     "id": "product2",
     "name": "Canada USA Pass",
     "publicIdentifier": "33601010101",
      "user": {
         "id": "usr1",
         "name": "Kate",
         "role": "user",
         "@referredType": "individual"
      }
     },
    "bucketBalance": [
         "unit":"mins",
         "remainingValue": 10.0,
         "remainingValueLabel": "it remains 10 minutes",
         "validFor": {
            "startDateTime": "2016-03-15T:00:00:00",
            "endDateTime": "2016-03-30T:00:00:00"
      }
    ],
    "bucketCounter": [
          "counterType":"used",
          "level":"global",
          "unit":"mins",
          "value": 20.0,
          "valueLabel": "20 mins used",
          "validFor": {
            "startDateTime": "2016-03-01T:00:00:00",
            "endDateTime": "2016-03-15T:00:00:00"
          }
      }
```

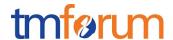

```
"id": "bkt005",
         "name": " Canada/USA sms",
         "usageType": "sms",
         "isShared": "false",
         "product": {
          "id": "product2",
          "name": "Canada USA Pass",
          "publicIdentifier": "33601010101",
          "user": {
             "id": "usr1",
             "name": "Kate",
             "role": "user",
             "@referredType": "individual"
            }
          },
         "bucketBalance": [
           {
              "unit":"sms",
              "remainingValue": 0.0,
              "remainingValueLabel": "Sms bucket exhausted",
              "validFor": {
                "startDateTime": "2016-03-15T:00:00:00",
                "endDateTime": "2016-03-30T:00:00:00"
             }
           }
          "bucketCounter": [
               "counterType":"used",
               "level": "global",
               "unit":"sms",
               "value": 10.0,
               "valueLabel": "10 sms used",
               "validFor": {
                 "startDateTime": "2016-03-15T:00:00:00",
                 "endDateTime": "2016-03-30T:00:00:00"
            }
         ]
     }
  ]
}
```

### CREATE USAGE CONSUMPTION REPORT

### POST /usageConsumptionReport

### **Description**

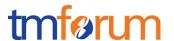

Note: this operation is not supported because the usage consumption report is dynamically calculated by the server.

### DELETE USAGE CONSUMPTION REPORT

# DELETE /usageConsumptionReport/{id}

Note: this operation is not available only to ADMIN API users

### **Description**

This operation deletes a usage report entity.

### **Usage Samples**

Here's an example of a request for deleting a usage report resource.

| Request                                                |
|--------------------------------------------------------|
| DELETE /usageManagement/usageConsumptionReport/ucr0001 |
| Response                                               |
| 204                                                    |

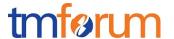

### OPERATIONS ON USAGE CONSUMPTION REPORT REQUEST

### CREATE AN USAGE CONSUMPTION REPORT REQUEST

### POST /usageConsumptionReportRequest

#### **Description**

This operation creates a usage consumption report request entity. This operation is used by the requester when the server couldn't calculate and generate the report in synchronous mode.

After, the API requester could follow the process with a GET operation on this same resource retrieving the status of the request. The server could also use the notification pattern to inform the API requester that the usage consumption report is available.

### **Mandatory and Non Mandatory attributes**

### **Usage Samples**

Here's an example of a request for requesting a usage consumption report for use case 1: given criteria is the msisdn number 0601010101 used by one user Kate:

```
Request
POST /usageManagement/usageConsumptionReportRequest
Content-Type: application/json
{
  "@baseType": "reportRequest",
  "@type": "usageConsumptionReportRequest",
  "@schemaLocation": "www.reportRequest.usageConsumptionReportRequest.json",
  "product": {
     "publicIdentifier": "33601010101",
      "user": {
         "id": "usr1",
        "name": "Kate",
        "role": "user",
        "@referredType": "individual"
  }
}
Response
201
```

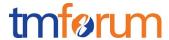

```
"id": "ucrreq001",

"href": "https://host:port/usageManagement/usageConsumptionReportRequest/ucrreq001",

"creationDate": "2016-03-15T:15:44:28",

"status": "inProgress",

"lastUpdate": "2016-03-15T:15:44:28",

"@baseType": "reportRequest",

"@type": "usageConsumptionReportRequest",

"@schemaLocation": "www.reportRequest.usageConsumptionReportRequest.json"

}
```

Here's an example of a request for requesting a usage consumption report for use case 2: given criteria is the msisdn number 0603030303 used by user Lea:

### Request

```
POST /usageManagement/usageConsumptionReportRequest
Content-Type: application/json

{
    "@baseType": "reportRequest",
    "@type": "usageConsumptionReportRequest",
    "@schemaLocation": "www.reportRequest.usageConsumptionReportRequest.json",
    "product": {
        "publicIdentifier": "33603030303",
        "user": {
            "id": "usr2",
            "name": "Lea",
            "role": "user",
            "@referredType": "individual"
        }
    }
}
```

### Response

```
{
    "id": "ucrreq002",
    "href": "https://host:port/usageManagement/usageConsumptionReportRequest/ucrreq002",
    "creationDate": "2016-03-15T:15:44:28",
    "status": "inProgress",
    "lastUpdate": "2016-03-15T:15:44:28",
    "@baseType": "reportRequest",
    "@type": "usageConsumptionReportRequest",
    "@schemaLocation": "www.reportRequest.usageConsumptionReportRequest.json"
}
```

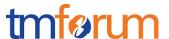

Here's an example of a request for requesting a usage consumption report for use case 2: given criteria is the product reference *product3*:

```
Request
POST /usageManagement/usageConsumptionReportRequest
Content-Type: application/json
  "@baseType": "reportRequest",
  "@type": "usageConsumptionReportRequest",
  "@schemaLocation": "www.reportRequest.usageConsumptionReportRequest.json",
  "product": {
     "id": "product3",
}
Response
201
  "id": "ucrreg003",
  "href": "https://host:port/usageManagement/usageConsumptionReportRequest/ucrreq003",
  "creationDate": "2016-03-15T:15:44:28",
  "status": "inProgress",
  "lastUpdate": "2016-03-15T:15:44:28",
  "@baseType": "reportRequest",
  "@type": "usageConsumptionReportRequest",
  "@schemaLocation": "www.reportRequest.usageConsumptionReportRequest.json"
}
```

Here's an example of a request for requesting a usage consumption report for use case 2: given criteria is the user reference *usr2*:

```
Request

POST /usageManagement/usageConsumptionReportRequest
Content-Type: application/json

{
    "@baseType": "reportRequest",
    "@type": "usageConsumptionReportRequest",
    "@schemaLocation": "www.reportRequest.usageConsumptionReportRequest.json",
```

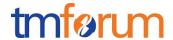

```
"relatedParty": [
     "id": "usr2",
     "name": "Lea",
     "role": "user",
     "@referredType": "individual"
  ]
}
Response
201
  "id": "ucrreq004",
  "href": "https://host:port/usageManagement/usageConsumptionReportRequest/ucrreq004",
  "creationDate": "2016-03-15T:15:44:28",
  "status": "inProgress",
  "lastUpdate": "2016-03-15T:15:44:28",
  "@baseType": "reportRequest",
  "@type": "usageConsumptionReportRequest",
  "@schemaLocation": "www.reportRequest.usageConsumptionReportRequest.json"
```

### LIST USAGE CONSUMPTION REPORT REQUESTS

### GET /usageConsumptionReportRequest?fields=...&{filtering}

### **Description**

This operation is used to retrieve usage consumption report requests corresponding to search criteria like a specific product identified by a msisdn number for example.

Attribute selection is enabled for all attributes.

Filtering may be available depending on the compliance level supported by an implementation.

#### **Usage Samples**

Here's an example of a request for retrieving usage consumption report requests for use case 1: given criteria is the msisdn number 0601010101 used by one user Kate:

#### Request

 ${\tt GET/usageManagement/usageConsumptionReportRequest?} product.publicIdentifier = 33601010101$ 

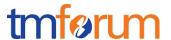

Accept: application/json

### Response

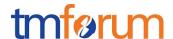

### RETRIEVE USAGE CONSUMPTION REPORT REQUEST

#### GET

# /usageConsumptionReportRequest/{id}?fields=...&{filtering}

#### **Description**

This operation retrieves a usage consumption report request entity using its unique id.

Attribute selection is enabled for all attributes.

Filtering may be available depending on the compliance level supported by an implementation.

### **Usage Samples**

Here's an example of a request for retrieving a usage consumption report request completed corresponding to use case 1:

#### Request

GET /usageManagement/usageConsumptionReportRequest/uccreq001 Accept: application/json

#### Response

```
200
   "id": "ucrreq001",
   "href": "https://host:port/usageManagement/usageConsumptionReportRequest/ucrreq001",
   "creationDate": "2016-03-15T:15:44:28",
   "status": "done",
   "lastUpdate": "2016-03-16T:15:44:28",
  "@baseType": "reportRequest",
  "@type": "usageConsumptionReportRequest",
  "@schemaLocation": "www.reportRequest.usageConsumptionReportRequest.json",
   "usageConsumptionReport":
    {
      "id": "ucr0001",
      "href": "https://host:port/usageManagement/usageReport/ucr0001",
      "name": "Usage report ur0001",
      "description": "Usage Report for Kate smartphone",
      "effectiveDate": "2016-03-15T:15:44:28"
    }
}
```

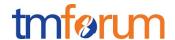

### DELETE USAGE CONSUMPTION REPORT REQUEST

# DELETE /usageConsumptionReportRequest/{id}

Note: this operation is not available only to ADMIN API users

### **Description**

This operation deletes a usage consumption report request entity.

### **Usage Samples**

Here's an example of a request for deleting a usage consumption report request resource.

| Request                                                          |
|------------------------------------------------------------------|
| DELETE /usageManagement/usageConsumptionReportRequest/ucrreq0001 |
| Response                                                         |
| 204                                                              |

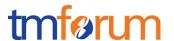

### **API NOTIFICATIONS**

For every single of operation on the entities use the following templates and provide sample REST notification POST calls.

It is assumed that the Pub/Sub uses the Register and UnRegister mechanisms described in the REST Guidelines reproduced below.

### REGISTER LISTENER

### POST /hub

### **Description**

Sets the communication endpoint address the service instance must use to deliver information about its health state, execution state, failures and metrics. Subsequent POST calls will be rejected by the service if it does not support multiple listeners. In this case DELETE /api/hub/{id} must be called before an endpoint can be created again.

#### **Behavior**

Returns HTTP/1.1 status code 204 if the request was successful.

Returns HTTP/1.1 status code 409 if request is not successful.

### **Usage Samples**

Here's an example of a request for registering a listener.

#### Request

POST /api/hub

Accept: application/json

{"callback": "http://in.listener.com"}

#### Response

201

Content-Type: application/json

Location: /api/hub/42

{"id":"42","callback":"http://in.listener.com","query":null}

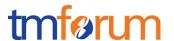

### **UNREGISTER LISTENER**

DELETE /hub/{id}

### **Description**

Clears the communication endpoint address that was set by creating the Hub.

#### **Behavior**

Returns HTTP/1.1 status code 204 if the request was successful.

Returns HTTP/1.1 status code 404 if the resource is not found.

### **Usage Samples**

Here's an example of a request for un-registering a listener.

| Request                                        |  |
|------------------------------------------------|--|
| DELETE /api/hub/42<br>Accept: application/json |  |
| Response                                       |  |
| 204                                            |  |

### PUBLISH EVENT TO LISTENER

### POST /client/listener

### **Description**

Clears the communication endpoint address that was set by creating the Hub.

Provides to a registered listener the description of the event that was raised. The /client/listener url is the callback url passed when registering the listener.

#### **Behavior**

Returns HTTP/1.1 status code 201 if the service is able to set the configuration.

### **Usage Samples**

Here's an example of a notification received by the listener. In this example "EVENT TYPE" should be replaced by one of the notification types supported by this API (see Notification Resources Models section) and EVENT BODY refers to the data structure of the given notification type.

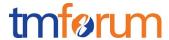

```
Request

POST /client/listener
Accept: application/json

{
    "event": {
        EVENT BODY
        },
        "eventType": "EVENT_TYPE"
}

Response

201
```

For detailed examples on the general TM Forum notification mechanism, see the TMF REST Design Guidelines.

# **ACKNOWLEDGEMENTS**

# **VERSION HISTORY**

| Version<br>Number | Date            | Release led by:      | Description                                     |
|-------------------|-----------------|----------------------|-------------------------------------------------|
| 1.0.0             | 06/09/2017      | Orange<br>Telefonica | First Release of Draft Version of the Document. |
| 1.0.1             | 22-Jan-<br>2018 | Adrienne Walcott     | Formatting/style edits prior to publishing      |

# **RELEASE HISTORY**

| Version<br>Number | Date    | Release led by: | Description              |
|-------------------|---------|-----------------|--------------------------|
| Release           | 22-Jan- | Orange          | First Release of Draft   |
| 17.5.0            | 2018    | Telefonica      | Version of the Document. |